# Build Your Blazing Fast Site With Gatsby and WordPress

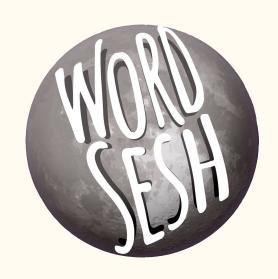

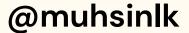

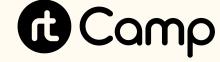

#### Muhammad Muhsin

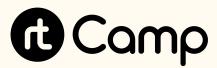

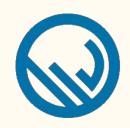

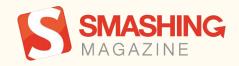

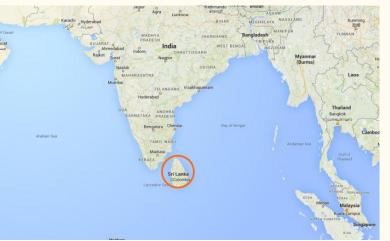

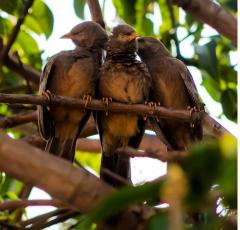

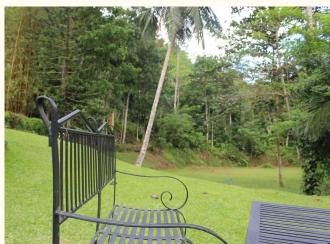

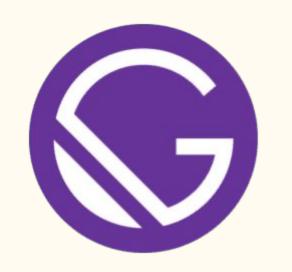

# Why Gatsby?

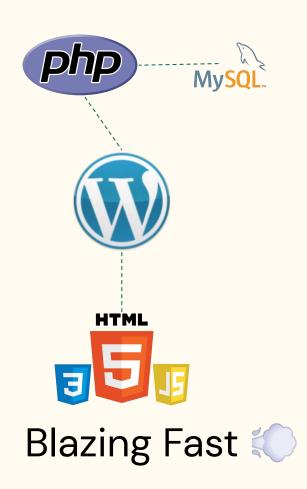

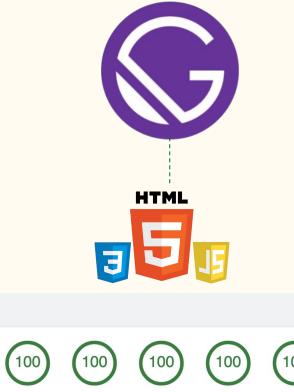

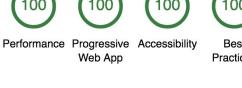

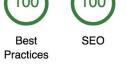

Score scale:

**■** 0-44 **■** 45-74 **■** 75-100

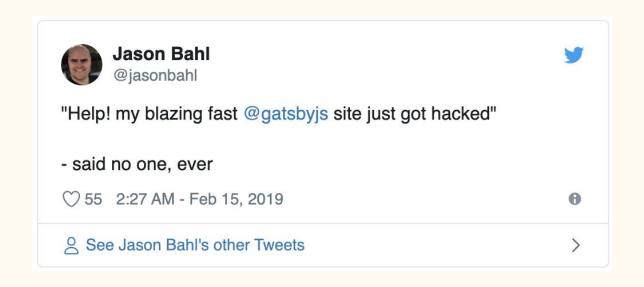

#### Super secure

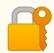

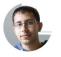

#### Sam Bhagwat

Bay Area adoptee. Gatsby co-founder. Programmer, econ nerd, startup enthusiast 3 min read : June 21 st 2018

### Escalade Sports: From \$5000 to \$5/month in Hosting With Gatsby

<u>Escalade Sports</u> is a sports equipment company with a portfolio of 40 brands across a wide variety of sports—from Goalrilla basketball hoops to Bear Archery bows to Onix pickleball paddles.

https://www.gatsbyjs.org/blog/2018-06-14-escalade-sports-from-5000-to-5-in-hosting/

#### Very cheap 💰

Except Gatsby has great UX too! **DEVELOPERS USERS** VALCORATEDSKIE PERK WALL This framework has great DX! the web is an application platform

Awesome Developer Experience (DX)

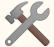

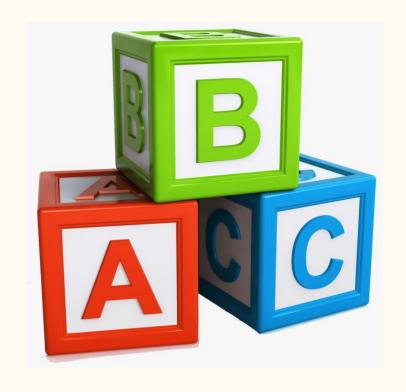

#### **Great Docs!**

**Awesome Tutorials!** 

Many first-timers!

Easy to get started 💉

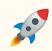

#### "Gatsby helped me get started with React & GraphQL"

https://youtu.be/y73pFmTlR9Q

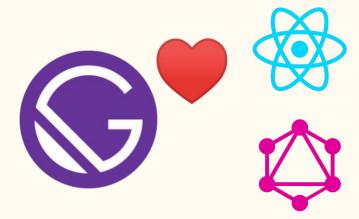

Learn React and GraphQL on the go 🚛

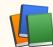

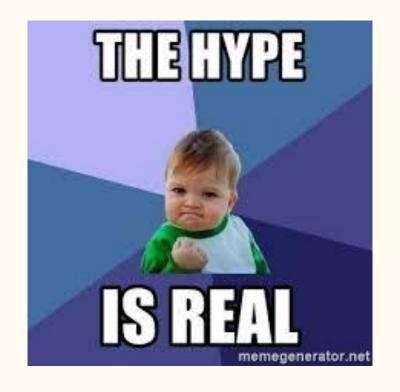

So, what really is Gatsby?

### What Is Gatsby?

- A blazing fast React-based static site generator
- An application framework
- Connects to multiple APIs
- Build JAMstack sites
- Hydrates to a React app

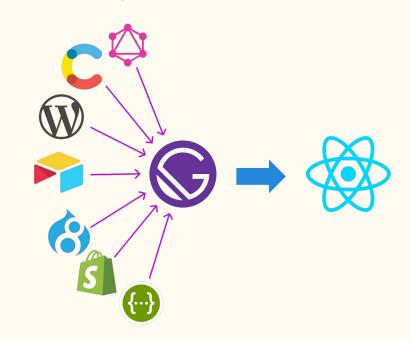

### Why not Gatsby?

- Content not available immediately
- No incremental builds (yet) for WordPress

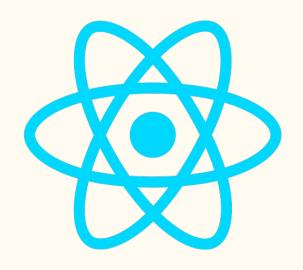

#### React

- Replaces the view layer of your application
- Declarative, Composable and Reusable Components
- Write HTML (JSX) within JavaScript
- Virtual DOM

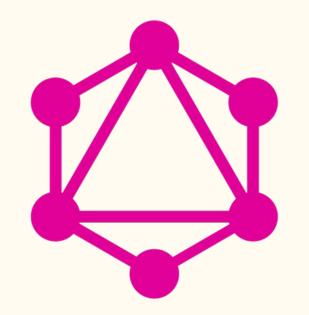

### GraphQL

- Ask for what you need, get exactly that
- An alternative to REST API
- Single endpoint
- Get many resources in a single request
- Created by Facebook, now open source

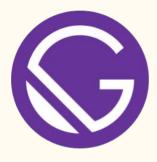

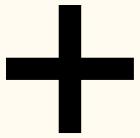

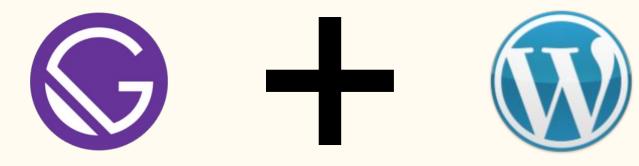

### 2 Ways

1. Using WordPress REST API

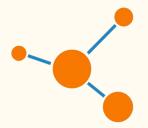

2. Using WPGraphQL

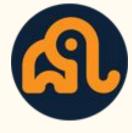

#### 1. Using WordPress REST API

- Install <u>gatsby-source-wordpress</u> plugin
- Fetches from WordPress REST API at build time
- Converts data to stitched GraphQL schema
- No extra WordPress plugins needed
- Can cause issues later on
- WordPress Source Plugin Tutorial

### 2. Using WPGraphQL

- Install <u>gatsby-source-graphql</u> plugin
- Fetches from GraphQL and stitches the schema
- Needs <u>WPGraphQL</u> plugin
- Faster
- More scalable

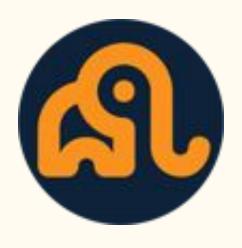

### WPGraphQL

- Exposes WordPress data as GraphQL schema
- Open source project
- Created by <u>Jason Bahl</u>
- Install a WordPress plugin
- Has add-ons for ACF and more...

# Starting a Gatsby Project

• • •

npm install --global gatsby-cli
gatsby new my-project
cd my-project

gatsby develop

# Enter Gatsby Themes

### Gatsby Themes

- Abstract away code into a separate package
- Let end user focus on content
- Use multiple themes on the same project
- Child theme support

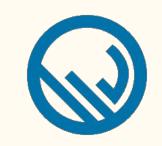

### Gatsby WP Themes

- Porting WordPress themes to Gatsby
- Initiated by <u>Zac Gordon</u>
- Twenty Nineteen Gatsby Theme
- Tabor Gatsby Theme
- Check out <u>GatsbyWPThemes.com</u>

## Demo

#### What we covered

- Gatsby
- WordPress + Gatsby
- gatsby-source-wordpress
- gatsby-source-graphql
- WPGraphQL
- Gatsby Themes

# We are hiring!

rt.camp/join

#### Next steps!

- Gatsby and WordPress best friends or foes?
- <u>Tutorial on creating a Gatsby Theme based on Twenty</u>
   <u>Nineteen WordPress Theme</u>
- Gatsby + WordPress with WPGraphQL (with Jason Bahl)
  - Learn With Jason
- Watch <u>Jason's talk</u> on Gatsby + WPGraphQL

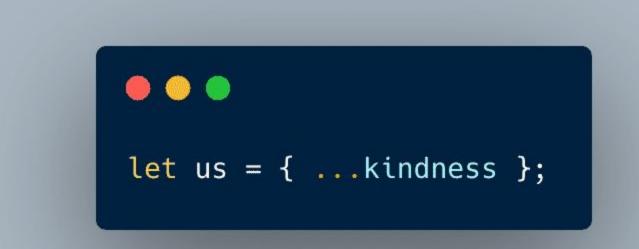

### Thank you! 😄

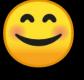

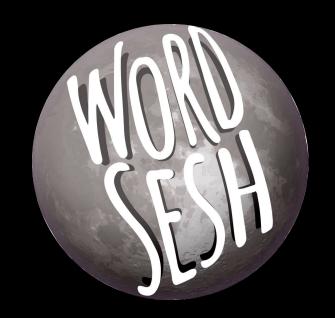

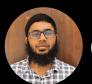

@muhsinlk

### Credits - Image Sources

- Easy to get started
- What Is Gatsby?